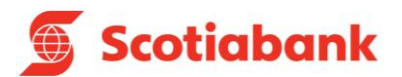

# **FÓRMULAS Y EJEMPLOS DE PRÉSTAMOS PERSONALES**

**Nota de Interés:** Las tasas y sus rangos de aplicación, comisiones, gastos e ITF del presente documento son referenciales y pueden variar en función al comportamiento del mercado y/o disposiciones en materia tributaria. Consulte el tarifario del producto para más información.

## **CAPÍTULO I: CONCEPTOS FINANCIEROS**

## **a) Tasa Efectiva Anual (TEA)**

Tasa de interés aplicada en el préstamo recibido. Calcula el costo del interés en un año de 360 días.

#### **b) Tasa Efectiva Mensual (TEM)**

Tasa de interés aplicada en el préstamo recibido. Calcula el costo del interés en un mes de 30 días.

#### **c) Tasa Efectiva Diaria (TED)**

Tasa de interés aplicada en el préstamo recibido. Calcula el costo del interés diario.

#### **d) Interés del periodo**

Cálculo del interés, donde intervienen la tasa de interés efectiva anual, el saldo de capital y el número de días transcurridos.

#### **e) Seguro de desgravamen**

El seguro de desgravamen cubre al cliente y de ser el caso a su cónyuge ante fallecimiento o invalidez total. Se calcula sobre el monto solicitado del crédito.

## **f) Seguro de vida**

El seguro de vida cubre al cliente y de ser el caso a su cónyuge ante fallecimiento, invalidez total, desamparo súbito familiar, desempleo involuntario e incapacidad total temporal. Se calcula sobre el monto solicitado del crédito.

## **g) Comisiones**

✓ **Comisión por envío físico de estado de cuenta:** Por el servicio mensual de envío físico de estado de cuenta a la dirección consignada por el cliente, conteniendo la siguiente información: i) información general del préstamo (tasa, número de cuotas pagadas y por pagar); ii) detalle desagregado de la última cuota pagada; y iii) el saldo de capital del préstamo a la fecha de emisión del estado de cuenta. Adicionalmente se informa la fecha de pago de la siguiente cuota.

## **h) Capital Amortizado**

La amortización de capital es calculada por el sistema mediante la diferencia entre la cuota, los intereses, seguros y las comisiones mensuales. El sistema realiza el cálculo de la cuota mediante diversas simulaciones que permiten pagar un mismo importe por todo el periodo del préstamo (para el caso en que el cliente elija el pago de cuotas simples durante todo el periodo del préstamo).

#### **i) Cuota mensual**

Importe total de la cuota mensual a cancelar según el cronograma de pagos. Es el resultado de la sumatoria del capital amortizado del periodo; el interés del periodo; el seguro vehicular mensual; y la comisión mensual por envío físico de estado de cuenta (de aplicar).

## **j) Tasa de Costo Efectivo Anual (TCEA)**

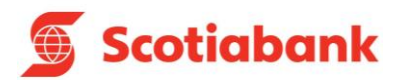

Es la tasa que expresa el costo total de un producto activo. Se calcula trayendo a valor presente todas las cuotas del préstamo. La TCEA se calcula igualando el valor presente de las cuotas con el monto financiado. Para este cálculo se incluyen en las cuotas que involucran el saldo capital, intereses, comisiones y gastos.

#### **k) Penalidad por pago tardío**

Monto fijo aplicado en la moneda del préstamo por el atraso en el pago del monto de la cuota.

#### **l) Periodo de Gracia**

Es un intervalo de tiempo durante el cual el cliente no paga las cuotas del préstamo que solicitó. En este caso, si el cliente solicita un periodo de gracia, los intereses, comisiones y gastos generados durante ese período se capitalizarán y acondicionarán al monto de préstamo inicial para luego calcular la nueva cuota total sobre el nuevo capital al mismo plazo.

#### **m) Pago anticipado total**

Pago que trae como consecuencia la aplicación del monto al capital del crédito, con la consiguiente reducción de los intereses, las comisiones y los gastos derivados de las cláusulas contractuales al día del pago. Si quedara un saldo pendiente para terminar de cancelar el crédito y, dependiendo de la decisión del cliente (si reducir el valor de la cuota y mantener el plazo, o reducir el plazo manteniendo el valor de la cuota), se deberá generar un nuevo cronograma cuya copia debe ser entregada al cliente.

#### **n) Impuesto a las Transacciones Financieras (ITF)**

De acuerdo con lo dispuesto por la Ley N° 29667, se debe considerar el Impuesto a las Transacciones Financieras equivalente a 0.005% sobre el valor de la operación.

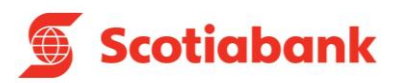

## **CAPÍTULO II: FÓRMULAS Y EJEMPLOS**

**PRODUCTO: PRÉSTAMO DE LIBRE DISPONIBILIDAD (SEGURO DE VIDA PRIMA ÚNICA) (Préstamos desembolsados desde el 26/12/2020)**

## **1. EN CASO DE CUMPLIMIENTO (PRÉSTAMOS VIGENTES):**

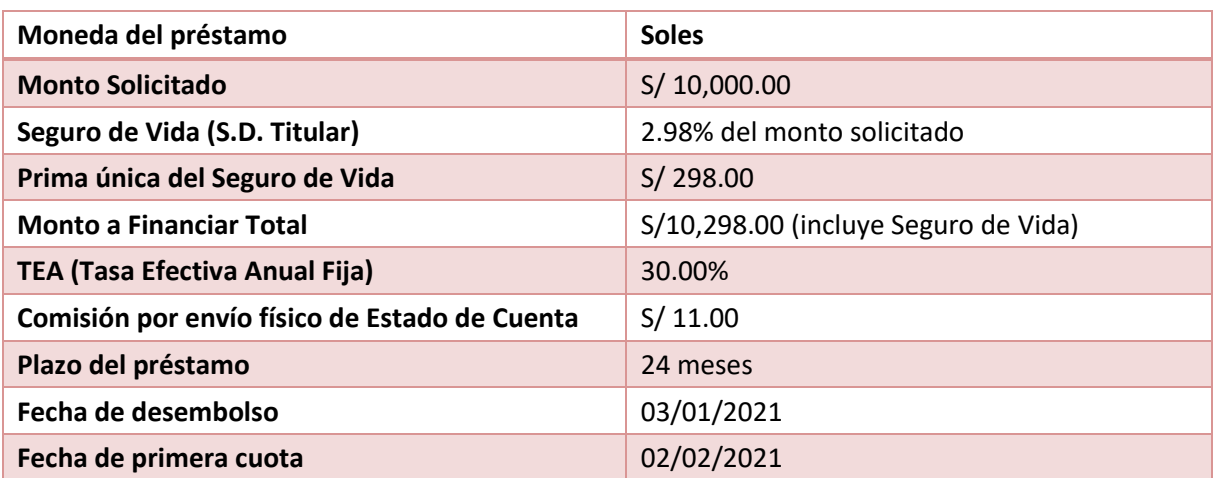

## **1.1. Cálculo del Interés**

#### Donde:

- *I: Interés del periodo.*
- *i: Tasa de Interés Efectiva Anual (TEA).*
- *im: Tasa de Interés Efectiva Mensual (TEM).*
- *id: Tasas de Interés Efectiva Diaria (TED).*
- *t: Número de días transcurridos entre la fecha de desembolso y el primer vencimiento, o entre la última cuota paga y la próxima por vencer.*
- *S: Saldo de Capital, que es el monto por financiar menos las amortizaciones realizadas.*
- *1.1.1. Cálculo de la Tasa de Interés Efectiva Mensual (TEM):*

Fórmula**:**

 $im = \{(1+i)^{1/12} - 1\}$ 

Ejemplo**:**

Ejemplo

 $im = \{(1 + 0.30)^{1/12} - 1\}$ 

$$
im = 0.022104 \equiv 2.2104\%
$$

*1.1.2. Cálculo de la Tasa de Interés Efectiva Diaria (TED):*

#### Fórmula

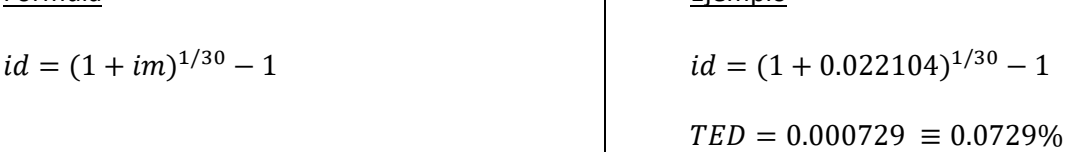

 $\mathsf{I}$ 

*1.1.3. Cálculo del interés del periodo:*

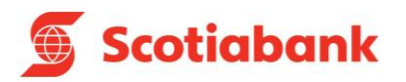

 $I = \{(1 + id)^t - 1\} * S$ 

Ejemplo**:**

 $I = \{(1 + 0.000729)^{31} - 1\} * 10,298.00$  $I = S / 235.29$ 

## **1.2. Cálculo del Seguro de Vida**

Donde:

- *SV: Cálculo del Seguro de Vida incluido en el monto total a financiar. Intervienen la tasa de seguro de vida y monto solicitado a financiar*
- *iV: Tasa del Seguro de Vida individual*
- *MS: Monto Solicitado*

Fórmula**:**

 $SV = iV * MS$ 

Ejemplo**:**

 $SV = 2.9800\% * 10,000$ 

 $SV = S / 298.00$ 

## **1.3. Comisiones**

**Comisión por envío físico de Estado de Cuenta:** El servicio es brindado a solicitud del cliente y la comisión (**S/ 11.00**) se suma a la cuota mensual. El cliente podrá requerir el envío a través de medios virtuales, sin costo alguno.

## **1.4. Cálculo del Capital Amortizado**

Donde**:**

- *A: Cálculo del capital amortizado.*
- *im: Tasa de Interés Efectiva Mensual (TEM).*
- *i: Tasa de Interés Efectiva Anual (TEA).*
- *tm: Número de meses que comprende el plazo del crédito.*
- *P: Monto a Financiar Total (Monto solicitado más seguro de vida)*
- *I: Cálculo del interés.*

## Fórmula**:**

Ejemplo**:**

$$
A = \left\{ \frac{(P * im)}{1 - \{(1 + im)^{-tm}\}} \right\} - I
$$
\n
$$
A = \left\{ \frac{(10,298.00 * 0.022104)}{1 - \{(1 + 0.022104)^{-24}\}} \right\}
$$
\n
$$
A = S / 322.24
$$

## **1.5. Cálculo de la Cuota Mensual \***

## Donde:

- *CT: Cuota Total del Mes*
- *A: Capital amortizado del periodo*
- *I: Interés del periodo*
- *C: Comisión por envío físico de Estado de Cuenta*

−24}

 $-235.29$ 

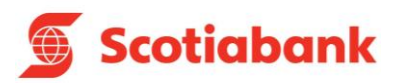

$$
CT = A + I + C
$$

Ejemplo**:**

 $CT = 322.24 + 235.29 + 11.00$ 

 $CT = S/ 568.53$ 

\* Adicionalmente, en el pago de la cuota mensual se agregará el 0.005% de ITF.

## **1.6. Cronograma de pagos**

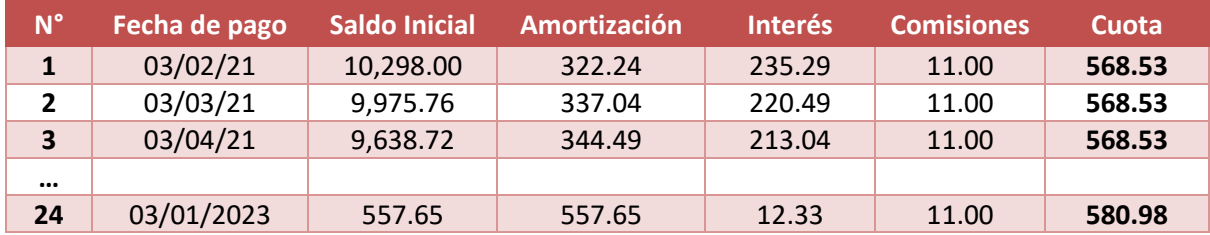

## **1.7. Cálculo de la TCEA**

Primero, se busca la tasa (Tasa Interna de Retorno) que nos permita igualar la sumatoria del valor actual de todas las cuotas con el monto efectivamente otorgado en préstamo al cliente; y segundo, se despeja con la fórmula de la TCEA:

*1.7.1. Tasa Interna de Retorno (TIR):* También llamada Tasa de Costo Efectiva Mensual (TCEM).

## Donde:

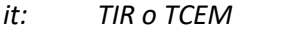

*P: Monto a Financiar Total.*

- *Cm: Cuota de cada periodo*
- *n: Número de cuotas*

## Fórmula:

 $P =$  $\mathfrak{C}m\ 1$  $\frac{1}{(1 + it)^1} +$  $\mathfrak{C}m$  2  $\frac{1}{(1 + it)^2} +$  $\mathfrak{C}m$  3  $(1 + it)^3$ + Cm 4  $\frac{1}{(1 + it)^4} + \cdots +$  $\mathfrak{C}m\mathfrak{n}$  $(1 + it)^n$ 

Ejemplo**:**

$$
10,298.00 = \frac{568.53}{(1+it)^1} + \frac{568.53}{(1+it)^2} + \frac{568.53}{(1+it)^3} + \frac{568.53}{(1+it)^4} + \dots + \frac{580.98}{(1+it)^{24}}
$$
  
it = 0.023916 = 2.3916%

*1.7.2. Tasa de Costo Efectivo Anual:*

- *ia: Tasa del costo efectivo anual (TCEA)*
- *it: Tasa Interna de Retorno (TIR) o Tasa de Costo Efectiva Mensual (TCEM)*
- *k: Número de cuotas en un año*

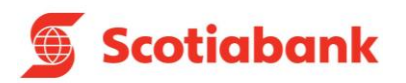

 $ia = (1 + it)^k - 1$ 

Ejemplo:

 $ia = (1 + 0.023916)^{12} - 1$ 

 $TCEA = 0.3279 \equiv 32.79\%$ 

## **2. EN CASO DE INCUMPLIMIENTO (PRÉSTAMOS VENCIDOS)**

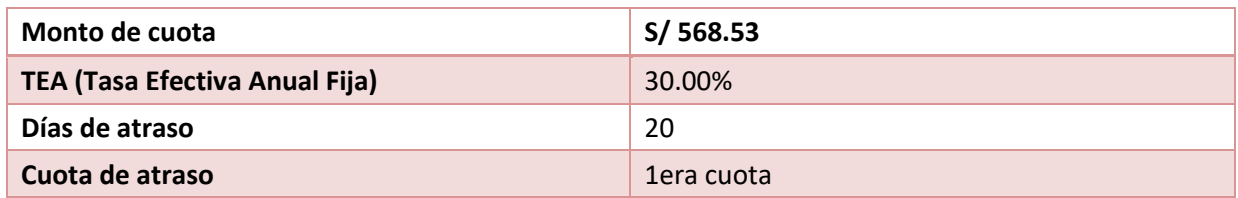

## **2.1. Cálculo del Interés Compensatorio**

Donde:

- *Ic: Interés Compensatorio por el número de días vencidos transcurridos.*
- *C: Monto de capital + interés.*
- *i: TEA (Tasa Efectiva Anual).*
- *t: Número de días de retraso dividido entre 360.*

Fórmula**:**

$$
Ic = \left\{ \left( 1 + \frac{i}{100} \right)^t - 1 \right\} * C
$$

Ejemplo**:**

$$
Ic = \left\{ \left( 1 + \frac{30}{100} \right)^{20/360} - 1 \right\} * (568.53)
$$
  
**Ic = 8.35**

## **2.2. Penalidades por pago tardío**

Se cobra a partir del 1er día de atraso del pago de su cuota, monto varía dependiendo de los días de atraso del pago. Para más información consulte el tarifario vigente.

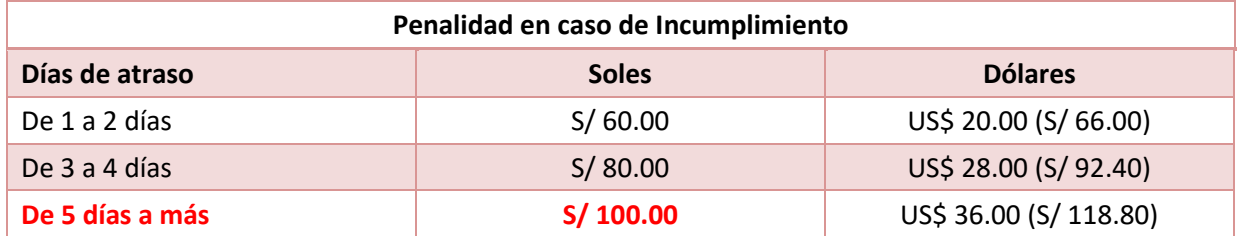

## **2.3. Cálculo de la Cuota Mensual \***

Si se realiza el pago de la cuota 20 días después del vencimiento el nuevo monto a pagar será:

- *CTp: Monto total de la cuota en caso de incumplimiento.*
- *CT: Monto total de la cuota del mes original.*
- *Ic: Interés Compensatorio por los días de atraso.*
- *Pe: Penalidad por pago tardío calculado en base a los días de atraso.*

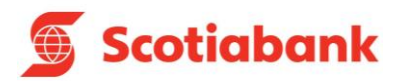

 $CTp = CT + Ic + Pe$ 

Ejemplo*:*

 $CTp = 568.53 + 8.35 + 100.00$ 

 $CTp = S/ 676.88$ 

\* Adicionalmente, en el pago de la cuota mensual se agregará el 0.005% de ITF.

## **3. EN CASO EXISTA PERÍODO DE GRACIA**

El cliente, si lo desea, puede solicitar un periodo de gracia de hasta 60 días:

## **3.1. Cálculo del interés del periodo de gracia**

El interés del período de gracia se calcula sobre la base de la tasa diaria (TED), considerando el número de días del periodo.

Donde:

- *Ig: Interés correspondiente al periodo de gracia.*
- *P: Monto a Financiar Total.*
- *id: Tasa de Interés Efectiva Diaria (TED).*
- *tg: Número de días correspondiente al periodo de gracia.*

Fórmula**:**

 $Ig = \{(1 + id)^{tg} - 1\} * P$ 

Ejemplo**:**

 $Ig = \{(1 + 0.000729)^{60} - 1\}$ ∗ 10298.00  $Ig = S/ 460.26$ 

## **3.2. Cálculo del Monto Total en Gracia \***

Los montos anteriores, dado que se encuentran en gracia, capitalizan y se añaden al monto inicial de la siguiente manera:

Donde:

- *Sg: Monto total en gracia.*
- *S: Saldo de Capital, que es el monto por financiar menos las amortizaciones realizadas.*

*Ig: Interés correspondiente al periodo de gracia*

Fórmula:

 $Sg = S + Ig$ 

Ejemplo:

 $Sg = 10,298.00 + 460.26$ 

 $Sg = S/ 10, 758.26$ 

\* Adicionalmente, en el pago de la cuota mensual se agregará el 0.005% de ITF.

## **4. EN CASO DE PAGO ANTICIPADO TOTAL**

Si un cliente desea realizar el pago anticipado total de su crédito deberá pagar el saldo de capital que adeuda más los intereses generados por los días transcurridos desde la fecha de vencimiento de su

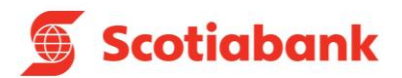

cuota anterior y la fecha efectiva del pago anticipado, más las comisiones y gastos.

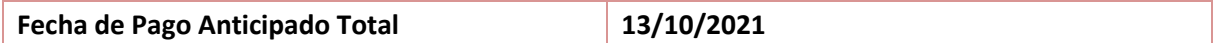

## **4.1. Cálculo del saldo deudor**

*Spa: Saldo de Capital adeudado a la fecha del pago anticipado total.*

Según cronograma:

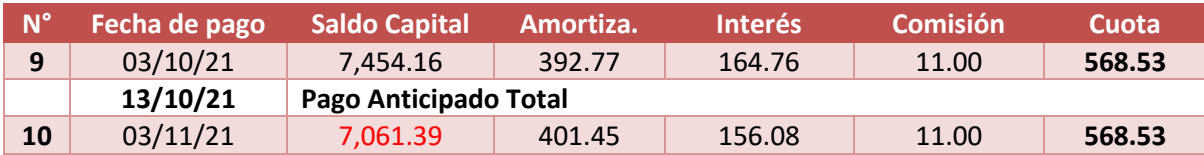

El saldo capital adeudado al 13/11/2019 es:  $Spa = S/7,061.39$ 

## **4.2. Cálculo del Interés**

Donde:

- *I: Interés compensatorio calculado por los días transcurridos entre la última cuota paga y la fecha del pago anticipado total.*
- *i: Tasa de Interés Efectiva Anual (TEA).*
- *tpa: Número de días transcurridos entre la fecha de la última cuota paga y la fecha del pago anticipado total, dividido entre 360.*
- *Spa: Saldo de Capital adeudado a la fecha del pago anticipado total.*

Fórmula:

$$
I = \left\{ \left( 1 + \frac{i}{100} \right)^{tpa} - 1 \right\} * Spa
$$

Ejemplo:

$$
I = \left\{ \left( 1 + \frac{30}{100} \right)^{10/360} - 1 \right\} * 7,061.39
$$
  

$$
I = S/51.65
$$

## **4.3. Cálculo del importe total a pagar \***

Donde:

*Ipa: Importe total a pagar para cancelar anticipadamente el crédito.*

*Spa: Saldo de Capital adeudado a la fecha del pago anticipado total.*

- *I: Interés compensatorio calculado por los días transcurridos entre la última cuota paga y la fecha del pago anticipado total.*
- *C: Comisión por envío físico de Estado de Cuenta. \*\**

Fórmula:

 $Ipa = Spa + I + C$  Ejemplo:

 $Ipa = 7,061.39 + 51.65 + 11.00$ 

 $Ipa = S/ 7, 124.$ 

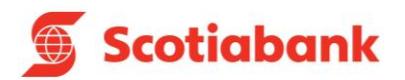

\* Adicionalmente, en el pago de la cuota mensual se agregará el 0.005% de ITF.

\*\* Los gastos y comisiones serán los calculados dentro de la cuota del mes.

## **PRODUCTO:**

## **PRÉSTAMO DE LIBRE DISPONIBILIDAD (SEGURO DE DESGRAVAMEN PRIMA ÚNICA) (Préstamos desembolsados desde el 24/02/2020 hasta el 24/12/2020)**

## **1. EN CASO DE CUMPLIMIENTO (PRÉSTAMOS VIGENTES):**

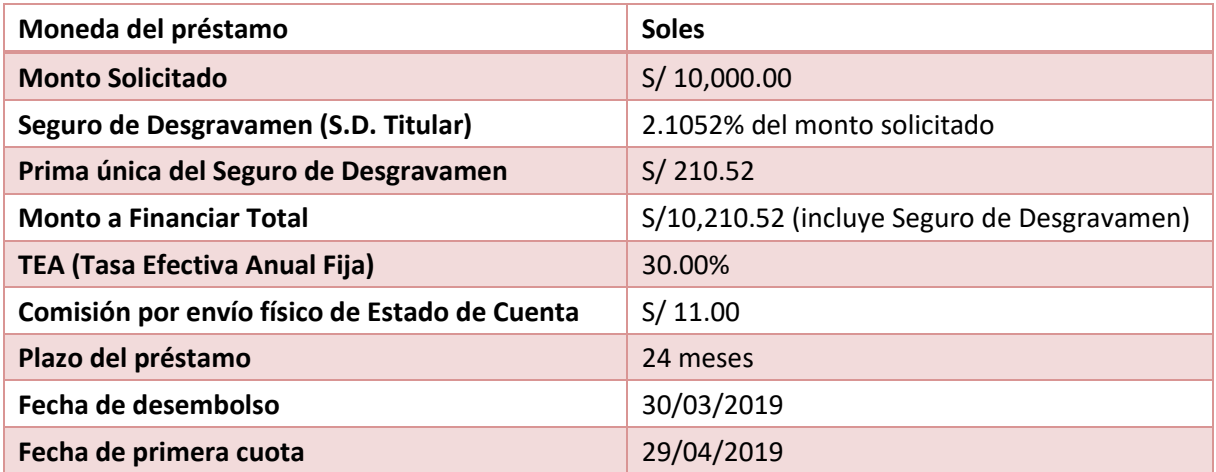

#### **1.1. Cálculo del Interés**

Donde:

- *I: Interés del periodo.*
- *i: Tasa de Interés Efectiva Anual (TEA).*
- *im: Tasa de Interés Efectiva Mensual (TEM).*
- *id: Tasas de Interés Efectiva Diaria (TED).*
- *t: Número de días transcurridos entre la fecha de desembolso y el primer vencimiento, o entre la última cuota paga y la próxima por vencer.*
- *S: Saldo de Capital, que es el monto por financiar menos las amortizaciones realizadas.*

*1.1.1. Cálculo de la Tasa de Interés Efectiva Mensual (TEM):*

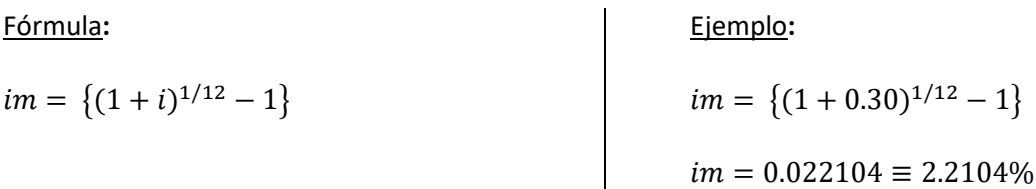

*1.1.2. Cálculo de la Tasa de Interés Efectiva Diaria (TED):*

**Fórmula** 

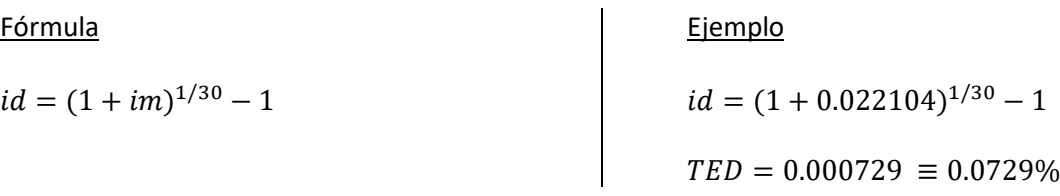

Ejemplo

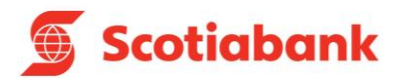

## *1.1.3. Cálculo del interés del periodo:*

Fórmula**:**

 $I = \{(1 + id)^t - 1\} * S$ 

## Ejemplo**:**

 $I = \{(1 + 0.000729)^{30} - 1\} * 10,210.52$ 

 $I = S / 225.70$ 

## **1.2. Cálculo del Seguro de Desgravamen**

Donde:

- *SD: Cálculo del Seguro de Desgravamen incluido en el monto total a financiar. Intervienen la tasa de seguro de desgravamen y monto solicitado a financiar*
- *iD: Tasa del Seguro de Desgravamen individual*
- *MS: Monto Solicitado*

Fórmula**:**

 $SD = iD * MS$ 

Ejemplo**:**

 $SD = 2.1052\% * 10,000$ 

 $SD = S / 210.52$ 

## **1.3. Comisiones**

**Comisión por envío físico de Estado de Cuenta:** El servicio es brindado a solicitud del cliente y la comisión (**S/ 11.00**) se suma a la cuota mensual. El cliente podrá requerir el envío a través de medios virtuales, sin costo alguno.

## **1.4. Cálculo del Capital Amortizado**

Donde**:**

- *A: Cálculo del capital amortizado.*
- *im: Tasa de Interés Efectiva Mensual (TEM).*
- *i: Tasa de Interés Efectiva Anual (TEA).*
- *tm: Número de meses que comprende el plazo del crédito.*
- *P: Monto a Financiar Total.*
- *I: Cálculo del interés.*

Fórmula**:**

$$
A = \left\{ \frac{(P * im)}{1 - \{(1 + im)^{-tm}\}} \right\} - I
$$

Ejemplo**:**

$$
A = \left\{ \frac{(10,210.52 * 0.022104)}{1 - \{(1 + 0.022104)^{-24}\}} \right\} - 225.70
$$
  

$$
A = S / 329.27
$$

$$
A = S/329.2
$$

## **1.5. Cálculo de la Cuota Mensual \***

- *CT:* Cuota Total del Mes
- *A: Capital amortizado del periodo*
- *I: Interés del periodo*
- *C: Comisión por envío físico de Estado de Cuenta*

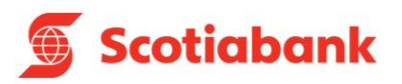

$$
CT = A + I + C
$$

Ejemplo**:**

 $CT = 329.27 + 225.70 + 11.00$  $CT = S / 565.97$ 

\* Adicionalmente, en el pago de la cuota mensual se agregará el 0.005% de ITF.

## **1.6. Cronograma de pagos**

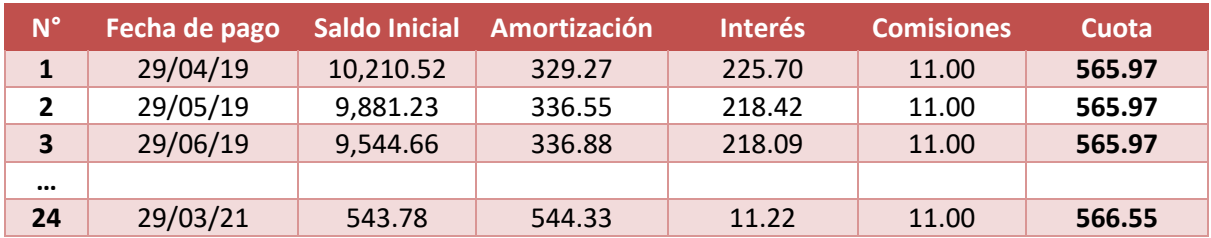

## **1.7. Cálculo de la TCEA**

Primero, se busca la tasa (Tasa Interna de Retorno) que nos permita igualar la sumatoria del valor actual de todas las cuotas con el monto efectivamente otorgado en préstamo al cliente; y segundo, se despeja con la fórmula de la TCEA:

*1.7.1. Tasa Interna de Retorno (TIR):* También llamada Tasa de Costo Efectiva Mensual (TCEM).

## Donde:

*it: TIR o TCEM* 

*P: Monto a Financiar Total.*

- *Cm: Cuota de cada periodo*
- *n: Número de cuotas*

Fórmula:

Ejemplo**:**

$$
P = \frac{Cm}{(1+it)^{1}} + \frac{Cm}{(1+it)^{2}} + \frac{Cm}{(1+it)^{3}} + \frac{Cm n}{(1+it)^{4}} + \dots + \frac{Cm n}{(1+it)^{n}}
$$
\n
$$
10,210.52 = \frac{565.97}{(1+it)^{1}} + \frac{565.97}{(1+it)^{2}} + \frac{565.97}{(1+it)^{2}} + \frac{565.97}{(1+it)^{3}}
$$
\n
$$
t = 0.024220 \equiv 2.4220\%
$$

*1.7.2. Tasa de Costo Efectivo Anual:*

- *ia: Tasa del costo efectivo anual (TCEA)*
- *it: Tasa Interna de Retorno (TIR) o Tasa de Costo Efectiva Mensual (TCEM)*
- *k: Número de cuotas en un año*

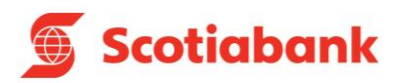

 $ia = (1 + it)^k - 1$ 

Ejemplo:

 $ia = (1 + 0.024220)^{12} - 1$ 

 $TCEA = 0.3559 \equiv 35.58\%$ 

## **2. EN CASO DE INCUMPLIMIENTO (PRÉSTAMOS VENCIDOS)**

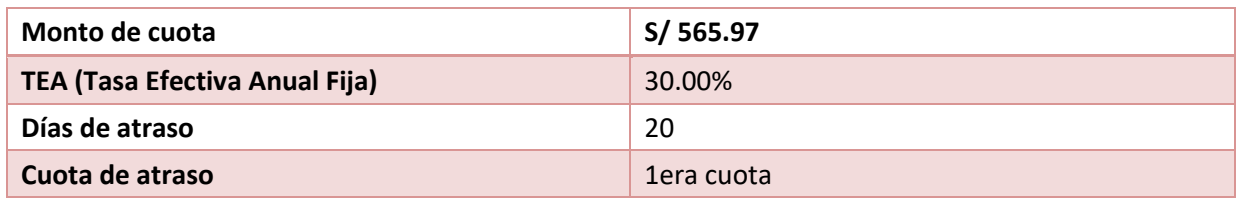

## **2.1. Cálculo del Interés Compensatorio**

Donde:

- *Ic: Interés Compensatorio por el número de días vencidos transcurridos.*
- *C: Monto de capital + interés.*
- *i: TEA (Tasa Efectiva Anual).*
- *t: Número de días de retraso dividido entre 360.*

Fórmula**:**

$$
Ic=\left\{\left(1+\frac{i}{100}\right)^t-1\right\}*C
$$

Ejemplo**:**

$$
Ic = \left\{ \left( 1 + \frac{30}{100} \right)^{20/360} - 1 \right\} * (565.97)
$$
  
**Ic = 8.31**

## **2.2. Penalidades por pago tardío**

Se cobra a partir del 1er día de atraso del pago de su cuota, monto varía dependiendo de los días de atraso del pago. Para más información consulte el tarifario vigente.

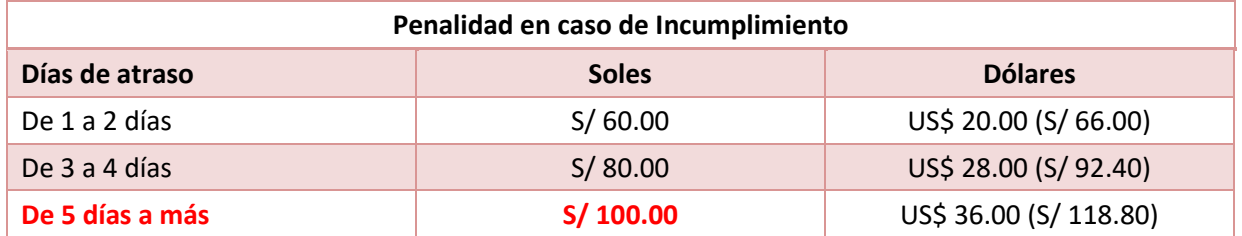

## **2.3. Cálculo de la Cuota Mensual \***

Si se realiza el pago de la cuota 20 días después del vencimiento el nuevo monto a pagar será:

- *CTp: Monto total de la cuota en caso de incumplimiento.*
- *CT: Monto total de la cuota del mes original.*
- *Ic: Interés Compensatorio por los días de atraso.*
- *Pe: Penalidad por pago tardío calculado en base a los días de atraso.*

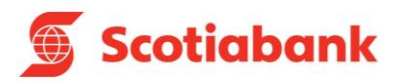

 $CTp = CT + Ic + Pe$ 

Ejemplo*:*

 $CTp = 565.97 + 8.31 + 100.00$ 

 $CTn = S/ 674.33$ 

\* Adicionalmente, en el pago de la cuota mensual se agregará el 0.005% de ITF.

## **3. EN CASO EXISTA PERÍODO DE GRACIA**

El cliente, si lo desea, puede solicitar un periodo de gracia de hasta 60 días:

## **3.1. Cálculo del interés del periodo de gracia**

El interés del período de gracia se calcula sobre la base de la tasa diaria (TED), considerando el número de días del periodo.

Donde:

- *Ig: Interés correspondiente al periodo de gracia.*
- *P: Monto a Financiar Total.*
- *id: Tasa de Interés Efectiva Diaria (TED).*
- *tg: Número de días correspondiente al periodo de gracia.*

Fórmula**:**

$$
Ig = \{(1 + id)^{tg} - 1\} * P
$$

Ejemplo**:**

 $Ig = \{(1 + 0.000729)^{60} - 1\} * 10210.52$  $Ia = S/ 456.35$ 

## **3.2. Cálculo del Monto Total en Gracia \***

Los montos anteriores, dado que se encuentran en gracia, capitalizan y se añaden al monto inicial de la siguiente manera:

Donde:

*Sg: Monto total en gracia.*

*S: Saldo de Capital, que es el monto por financiar menos las amortizaciones realizadas.*

*Ig: Interés correspondiente al periodo de gracia*

Fórmula:

 $Sg = S + Ig$ 

Ejemplo:

 $Sg = 10,210.52 + 456.35$ 

 $Sg = S/ 10, 666.87$ 

\* Adicionalmente, en el pago de la cuota mensual se agregará el 0.005% de ITF.

## **4. EN CASO DE PAGO ANTICIPADO TOTAL**

Si un cliente desea realizar el pago anticipado total de su crédito deberá pagar el saldo de capital que adeuda más los intereses generados por los días transcurridos desde la fecha de vencimiento de su

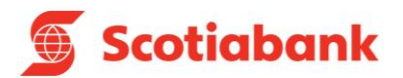

cuota anterior y la fecha efectiva del pago anticipado, más las comisiones y gastos.

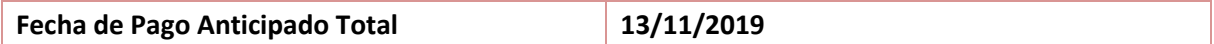

#### **4.1. Cálculo del saldo deudor**

*Spa: Saldo de Capital adeudado a la fecha del pago anticipado total.*

Según cronograma:

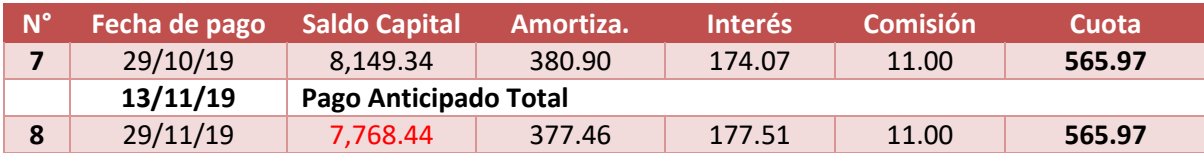

El saldo capital adeudado al 13/11/2019 es:  $Spa = S/7,768.44$ 

## **4.2. Cálculo del Interés**

Donde:

- *I: Interés compensatorio calculado por los días transcurridos entre la última cuota paga y la fecha del pago anticipado total.*
- *i: Tasa de Interés Efectiva Anual (TEA).*
- *tpa: Número de días transcurridos entre la fecha de la última cuota paga y la fecha del pago anticipado total, dividido entre 360.*
- *Spa: Saldo de Capital adeudado a la fecha del pago anticipado total.*

Fórmula:

$$
I = \left\{ \left( 1 + \frac{i}{100} \right)^{tpa} - 1 \right\} * Spa
$$

Ejemplo:

$$
I = \left\{ \left( 1 + \frac{30}{100} \right)^{15/360} - 1 \right\} * 7,768.44
$$

$$
I = S / 85.39
$$

## **4.3. Cálculo del importe total a pagar \***

Donde:

*Ipa: Importe total a pagar para cancelar anticipadamente el crédito.*

- *Spa: Saldo de Capital adeudado a la fecha del pago anticipado total.*
- *I: Interés compensatorio calculado por los días transcurridos entre la última cuota paga y la fecha del pago anticipado total.*
- *C: Comisión por envío físico de Estado de Cuenta. \*\**

Fórmula:

 $Ipa = Spa + I + C$ 

Ejemplo:

 $Ipa = 7,768.44 + 85.39 + 11.00$ 

 $Ipa = S/ 7, 864.81$ 

\* Adicionalmente, en el pago de la cuota mensual se agregará el 0.005% de ITF.

\*\* Los gastos y comisiones serán los calculados dentro de la cuota del mes.

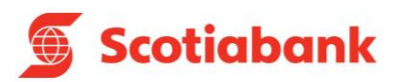

#### **PRODUCTO:**

**PRÉSTAMO DE LIBRE DISPONIBILIDAD (SEGURO DE DESGRAVAMEN PRIMA MENSUAL) (Préstamos desembolsados hasta el 23/02/2020)**

## **1. EN CASO DE CUMPLIMIENTO (PRÉSTAMOS VIGENTES):**

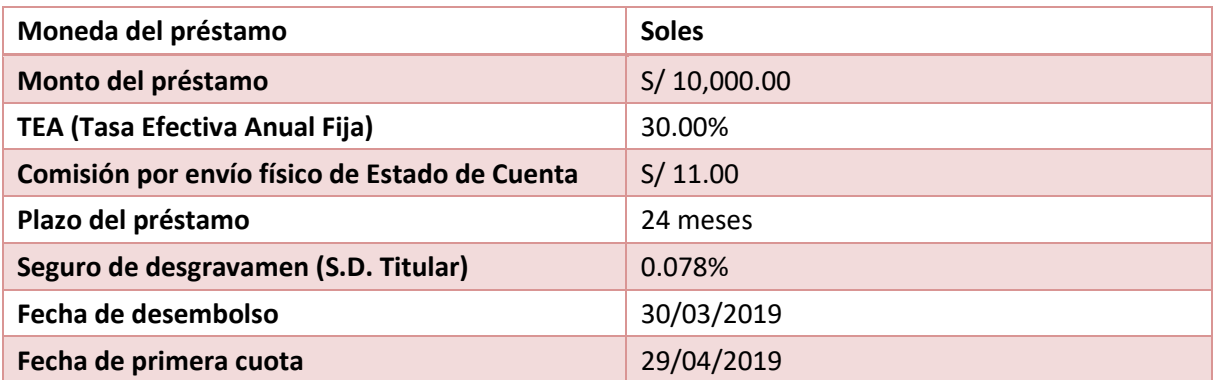

#### **1.1. Cálculo del Interés**

#### Donde:

- *I: Interés del periodo.*
- *i: Tasa de Interés Efectiva Anual (TEA).*
- *im: Tasa de Interés Efectiva Mensual (TEM).*
- *id: Tasas de Interés Efectiva Diaria (TED).*
- *t: Número de días transcurridos entre la fecha de desembolso y el primer vencimiento, o entre la última cuota paga y la próxima por vencer.*
- *S: Saldo de Capital, que es el monto por financiar menos las amortizaciones realizadas.*

*1.1.1. Cálculo de la Tasa de Interés Efectiva Mensual (TEM):*

Fórmula**:**

 $im = \{(1+i)^{1/12} - 1\}$ 

Ejemplo**:**

Ejemplo

 $im = \{(1 + 0.30)^{1/12} - 1\}$ 

 $im = 0.022104 \equiv 2.2104\%$ 

*1.1.2. Cálculo de la Tasa de Interés Efectiva Diaria (TED):*

## Fórmula

 $id = (1 + im)^{1/30} - 1$ 

 $id = (1 + 0.022104)^{1/30} - 1$  $TED = 0.000729 \equiv 0.0729\%$ 

*1.1.3. Cálculo del interés del periodo:*

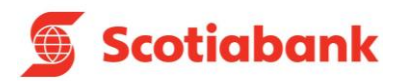

 $I = \{(1 + id)^t - 1\} * S$ 

Ejemplo**:**

 $I = S / 221.04$ 

 $I = \{(1 + 0.000729)^{30} - 1\} * 10,000$ 

## **1.2. Cálculo del Seguro de Desgravamen**

Donde:

- *SD: Cálculo del Seguro de Desgravamen Mensual.*
- *iD: Tasa del Seguro de Desgravamen Mensual.*
- *tD: Número de días transcurridos entre la fecha de desembolso y el primer vencimiento, o entre la última cuota pagada y la próxima por vencer, dividido entre 30.*
- *S: Saldo de Capital, que es el monto a financiar menos las amortizaciones realizadas.*

Fórmula**:**

$$
SD = \left\{\left(1+\frac{iD}{100}\right)^{tD} - 1\right\}*S
$$

Ejemplo**:**

$$
SD = \left\{ \left( 1 + \frac{0.078}{100} \right)^{30/30} - 1 \right\} * 10,000
$$

$$
SD = S/7.80
$$

## **1.3. Comisiones**

**Comisión por envío físico de Estado de Cuenta:** El servicio es brindado a solicitud del cliente y la comisión (**S/ 11.00**) se suma a la cuota mensual. El cliente podrá requerir el envío a través de medios virtuales, sin costo alguno.

## **1.4. Cálculo del Capital Amortizado**

Donde**:**

- *A: Cálculo del capital amortizado.*
- *im: Tasa de Interés Efectiva Mensual (TEM).*
- *i: Tasa de Interés Efectiva Anual (TEA).*
- *tm: Número de meses que comprende el plazo del crédito.*
- *P: Monto a Financiar Total.*
- *I: Cálculo del interés.*

Fórmula**:**

$$
A = \left\{ \frac{(P * im)}{1 - \{(1 + im)^{-tm}\}} \right\} - I
$$

Ejemplo**:**

$$
A = \left\{ \frac{(10,000 * 0.022104)}{1 - \{(1 + 0.022104)^{-24}\}} \right\} - 221.04
$$
  

$$
A = S / 319.51
$$

## **1.5. Cálculo de la Cuota Mensual \***

- *CT:* Cuota Total del Mes
- *A: Capital amortizado del periodo*
- *I: Interés del periodo*

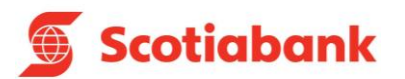

*SD: Seguro de Desgravamen mensual*

*C: Comisión por envío físico de Estado de Cuenta*

Fórmula:

 $CT = A + I + SD + C$ 

Ejemplo**:**

 $CT = 319.51 + 221.04 + 7.80 + 11.00$ 

 $CT = S / 559.35$ 

\* Adicionalmente, en el pago de la cuota mensual se agregará el 0.005% de ITF.

## **1.6. Cronograma de pagos**

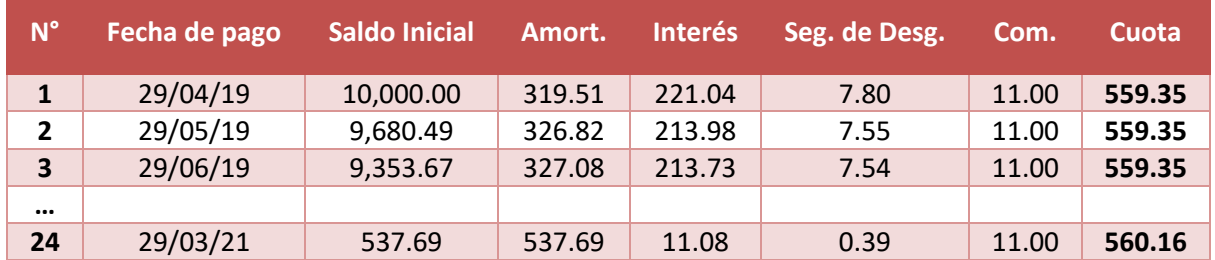

## **1.7. Cálculo de la TCEA**

Primero, se busca la tasa (Tasa Interna de Retorno) que nos permita igualar la sumatoria del valor actual de todas las cuotas con el monto efectivamente otorgado en préstamo al cliente; y segundo, se despeja con la fórmula de la TCEA:

*1.7.1. Tasa Interna de Retorno (TIR):* También llamada Tasa de Costo Efectiva Mensual (TCEM).

Donde:

*it: TIR o TCEM* 

*P: Monto a Financiar Total.*

*Cm: Cuota de cada periodo* 

*n: Número de cuotas*

Fórmula:

Ejemplo**:**

$$
P = \frac{Cm}{(1+it)^{1}} + \frac{Cm}{(1+it)^{2}} + \frac{Cm}{(1+it)^{3}} + \frac{Cm n}{(1+it)^{4}} + \dots + \frac{Cm n}{(1+it)^{n}}
$$
  
10,000 = 
$$
\frac{559.35}{(1+it)^{1}} + \frac{559.35}{(1+it)^{2}} + \frac{559.35}{(1+it)^{4}} + \dots + \frac{560.16}{(1+it)^{24}}
$$

 $it = 0.025040 \equiv 2.5040\%$ 

## *1.7.2. Tasa de Costo Efectivo Anual:*

## Donde:

- *ia: Tasa del costo efectivo anual (TCEA)*
- *it: Tasa Interna de Retorno (TIR) o Tasa de Costo Efectiva Mensual (TCEM)*

*k: Número de cuotas en un año*

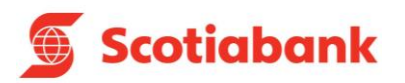

 $ia = (1 + it)^k - 1$ 

Ejemplo:

 $ia = (1 + 0.025040)^{12} - 1$ 

## $TCEA = 0.3393 \equiv 33.93\%$

## **2. EN CASO DE INCUMPLIMIENTO (PRÉSTAMOS VENCIDOS)**

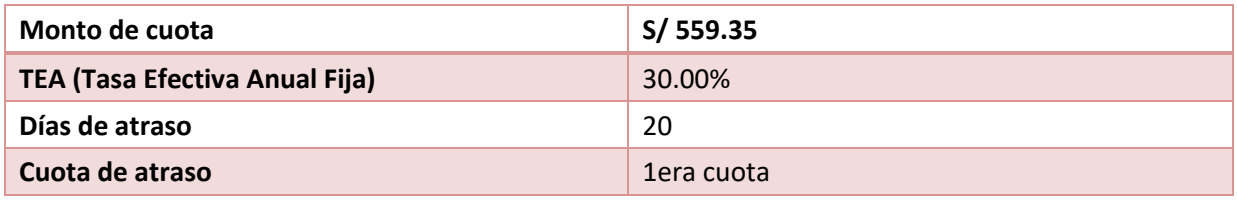

## **2.1. Cálculo del Interés Compensatorio**

## Donde:

- *Ic: Interés Compensatorio por el número de días vencidos transcurridos.*
- *C: Monto de capital + interés + seguros de la cuota.*
- *i: TEA (Tasa Efectiva Anual).*
- *t: Número de días de retraso dividido entre 360.*

Fórmula**:**

$$
Ic = \left\{ \left( 1 + \frac{i}{100} \right)^t - 1 \right\} * C
$$

Ejemplo**:**

$$
Ic = \left\{ \left( 1 + \frac{30}{100} \right)^{20/360} - 1 \right\}
$$
  
\* (319.51 + 221.04 + 7.80)  

$$
Ic = 8.05
$$

## **2.2. Penalidades por pago tardío**

Se cobra a partir del 1er día de atraso del pago de su cuota, monto varía dependiendo de los días de atraso del pago. Para más información consulte el tarifario vigente.

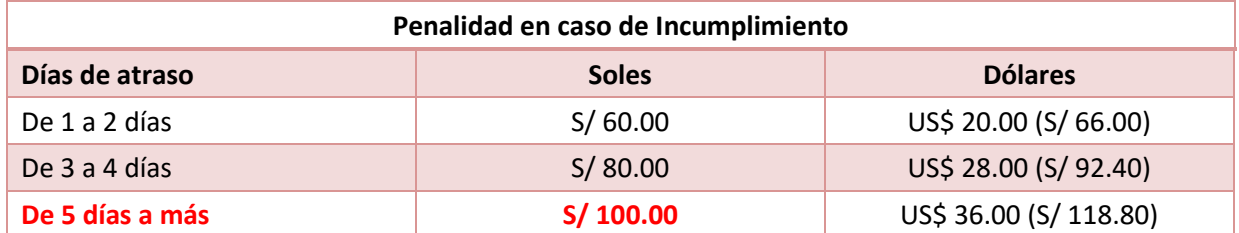

## **2.3. Cálculo de la Cuota Mensual \***

Si se realiza el pago de la cuota 20 días después del vencimiento el nuevo monto a pagar será:

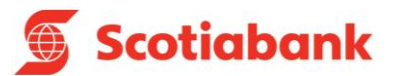

*CTp: Monto total de la cuota en caso de incumplimiento.*

- *CT: Monto total de la cuota del mes original.*
- *Ic: Interés Compensatorio por los días de atraso.*

*Pe: Penalidad por pago tardío calculado en base a los días de atraso.*

Fórmula*:*

 $CTp = CT + Ic + Pe$ 

Ejemplo*:*

 $CTp = 559.35 + 8.05 + 100.00$ 

 $\bm{CTp} = \bm{S} / \bm{667.40}$ 

\* Adicionalmente, en el pago de la cuota mensual se agregará el 0.005% de ITF.

## **3. EN CASO EXISTA PERÍODO DE GRACIA**

El cliente, si lo desea, puede solicitar un periodo de gracia de hasta 60 días:

#### **3.1. Cálculo del interés del periodo de gracia**

El interés del período de gracia se calcula sobre la base de la tasa diaria (TED), considerando el número de días del periodo.

Donde:

- *Ig: Interés correspondiente al periodo de gracia.*
- *P: Monto a Financiar Total.*
- *id: Tasa de Interés Efectiva Diaria (TED).*
- *tg: Número de días correspondiente al periodo de gracia.*

Fórmula**:**

 $Ig = \{(1 + id)^{tg} - 1\} * P$ 

Ejemplo**:**

 $Ig = \{(1 + 0.000729)^{60} - 1\} * 10,000$ 

 $Ig = S/ 446.98$ 

## **3.2. Cálculo del Seguro de Desgravamen**

Para el Seguro de Desgravamen, de manera similar al cálculo de interés, se calcula en función al número de días del período de gracia:

Donde:

*SDg: Cálculo del Seguro de Desgravamen Mensual.*

- *S: Saldo de Capital, que es el monto por financiar menos las amortizaciones realizadas.*
- *iD: Tasa del Seguro de Desgravamen Mensual Individual.*

*t: Número de días correspondiente al periodo de gracia.*

Fórmula**:**

 $SDg = S * (iD *$ *t*  $\frac{1}{30}$  Ejemplo**:**

$$
SDg = 10,000.00 * (0.078\% * \frac{60}{30})
$$

 $SDq = S / 15.77$ 

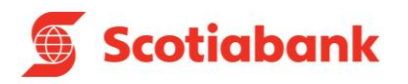

## **3.3. Cálculo del Monto Total en Gracia \***

Los montos anteriores, dado que se encuentran en gracia, capitalizan y se añaden al monto inicial de la siguiente manera:

Donde:

*Sg: Monto total en gracia.*

- *S: Saldo de Capital, que es el monto por financiar menos las amortizaciones realizadas.*
- *Ig: Interés correspondiente al periodo de gracia*

*SDg: Cálculo del Seguro de Desgravamen.*

Fórmula:

 $Sg = S + Ig + SDg$ 

Ejemplo:

 $Sg = 10,000.00 + 446.98 + 15.77$ 

 $Sg = S/ 10, 462.75$ 

\* Adicionalmente, en el pago de la cuota mensual se agregará el 0.005% de ITF.

#### **4. EN CASO DE PAGO ANTICIPADO TOTAL**

Si un cliente desea realizar el pago anticipado total de su crédito deberá pagar el saldo de capital que adeuda más los intereses generados por los días transcurridos desde la fecha de vencimiento de su cuota anterior y la fecha efectiva del pago anticipado, más las comisiones y gastos.

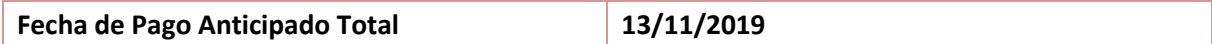

## **4.1. Cálculo del saldo deudor**

*Spa: Saldo de Capital adeudado a la fecha del pago anticipado total.*

Según cronograma:

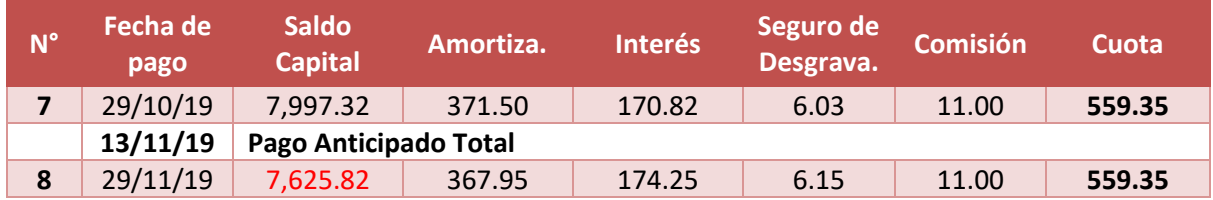

El saldo capital adeudado al 15/05/2019 es:  $Spa = S/7,625.82$ 

## **4.2. Cálculo del Interés**

- *I: Interés compensatorio calculado por los días transcurridos entre la última cuota paga y la fecha del pago anticipado total.*
- *i: Tasa de Interés Efectiva Anual (TEA).*
- *tpa: Número de días transcurridos entre la fecha de la última cuota paga y la fecha del pago anticipado total, dividido entre 360.*
- *Spa: Saldo de Capital adeudado a la fecha del pago anticipado total.*

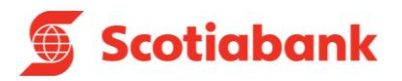

$$
I = \left\{ \left( 1 + \frac{i}{100} \right)^{tpa} - 1 \right\} * Spa
$$

Ejemplo:

$$
I = \left\{ \left( 1 + \frac{30}{100} \right)^{15/360} - 1 \right\} * 7,625.82
$$
  

$$
I = S / 83.82
$$

## **4.3. Cálculo del importe total a pagar \***

Donde:

- *Ipa: Importe total a pagar para cancelar anticipadamente el crédito.*
- *Spa: Saldo de Capital adeudado a la fecha del pago anticipado total.*
- *I: Interés compensatorio calculado por los días transcurridos entre la última cuota paga y la fecha del pago anticipado total.*
- *SD: Seguro de Desgravamen del periodo. \*\**
- *C: Comisión por envío físico de Estado de Cuenta. \*\**

Fórmula:

 $Ipa = Spa + I + SD + C$ 

Ejemplo:

 $Ipa = 7,621.72 + 83.82 + 6.15 + 11.00$ 

 $Ipa = S/ 7, 722.69$ 

\* Adicionalmente, en el pago de la cuota mensual se agregará el 0.005% de ITF.

\*\* Los gastos y comisiones serán los calculados dentro de la cuota del mes.

## **PRODUCTO: PRÉSTAMO ADELANTO DE SUELDO (ADS)**

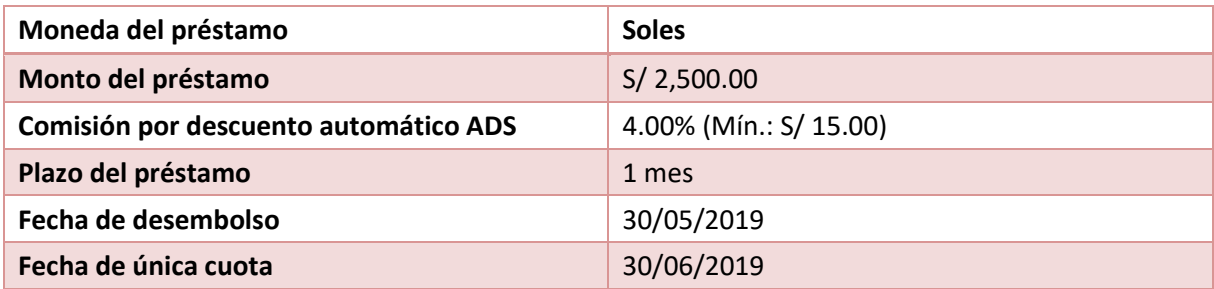

## **1. Cálculo de la comisión por descuento automático de adelanto de sueldo**

Donde:

- *C: Comisión por adelanto de sueldo*
- *PAS: Monto del adelanto de sueldo*
- *CAS: Porcentaje de la comisión por adelanto de sueldo*

Fórmula**:**

 $C = PAS * CAS$ 

Ejemplo**:**  $C = 2,500 * 4.00\%$  $C = S / 100.00$ 

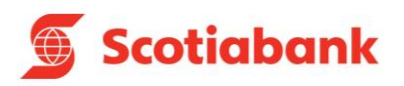

## **2. Cálculo del monto total por adelanto de sueldo \***

## Donde:

- *ADS: Monto total por adelanto de sueldo*
- *C: Comisión por adelanto de sueldo*
- *PAS: Monto del adelanto de sueldo*

Fórmula**:**

 $ADS = C + PAS$ 

Ejemplo**:**

 $ADS = 100 + 2,500$ 

 $ADS = S / 2,600.00$ 

\* Tanto el monto del adelanto de sueldo como la comisión se cobrarán automáticamente en el siguiente abono de Sueldo.